# **LABORATORIO di RICERCA BIBLIOGRAFICA SUI TEST** \_\_\_\_\_\_\_\_\_\_\_\_\_\_\_\_\_\_\_

# **[emanuela.canepa@unipd.it](mailto:emanuela.canepa@unipd.it)**

**Biblioteca di psicologia 'Fabio Metelli' – Università degli Studi di Padova**

- Materiale didattico: *[guida corso](http://bib.psy.unipd.it/servizi/laboratorio-test-materiali.pdf)*
- Casella della biblioteca test:

# **test@psy.unipd.it**

### **PROGRAMMA**

- **1**. introduzione all'uso della biblioteca test
- **2**. risorse specialistiche di ateneo per i test
- **3**. individuazione e raccolta materiale bibliografico relativo a un test:
	- **a**. raccolta informazioni bibliografiche e di contenuto su un test (pubblicato o no) **b**. identificazione di un test finalizzato alla ricerca

**c**. adattamento italiano di un test

### **1. INTRODUZIONE ALL'USO DELLA BIBLIOTECA TEST**

- è una **realtà unica** in Italia come patrimonio e possibilità fornite
- esistono alcune sezioni in poche altre biblioteche universitarie (es. Cesena, Bologna, Parma) che possiedono un numero decisamente inferiore di strumenti e con modalità di accesso molto limitate (orari ridotti, necessità di autorizzazione firmata da un docente, etc.)

### **1. INTRODUZIONE ALL'USO DELLA BIBLIOTECA TEST**

- offre la possibilità di consultare sia i manuali che l'intero kit del test necessario per la somministrazione e lo scoring.
- **tutti possono consultare i manuali dei test.**
- **solo psicologi e studenti di psicologia, psichiatri e neuropsichiatri** hanno accesso all'intero kit di qualsiasi test. Per richiederlo è necessario pertanto presentarsi con il libretto o altro certificato che attesti l'iscrizione ad una facoltà di psicologia.
- $\checkmark$  alcuni <u>particolari test</u> possono essere consultati per intero anche da altre categorie con specifiche competenze in materia

### **IN CHE FORMATO PUO' ESSERE PUBBLICATO UN TEST?**

- Prevalentemente è un kit cartaceo (dove lo trovo? > **sezione test** con limitazioni di acceso/consultazione
- $\checkmark$  In appendice a un articolo/monografia (dove lo trovo? > indifferentemente **sezione test/biblioteca generale**)
- Versioni su supporto digitale (dove lo trovo? **Non qui** perché a Padova per il momento non ne possediamo)

### **1. INTRODUZIONE ALL'USO DELLA BIBLIOTECA TEST**

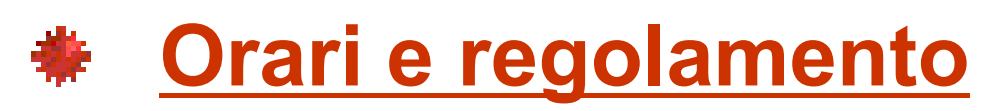

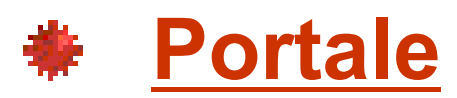

### **1. INTRODUZIONE ALL'USO DELLA BIBLIOTECA TEST**

#### **Leggi e deontologia:**

**[codice deontologico degli psicologi italiani](http://www.psy.it/codice_deontologico.html)** 

**(v. artt. 5,7,9,21,25,35)**

**[legge 56/89:](http://www.psico.unifi.it/upload/sub/Tirocinio/L56-1989.pdf) ordinamento della professione di psicologo (v.art.1)**

**Limiti legati al diritto d'autore/copyright:**

**[legge 633/41](http://www.interlex.it/testi/l41_633.htm)  [APA copyright](http://www.apa.org/about/contact/copyright/index.aspx)**

**Linee guida:**

**[guidelines](http://www.intestcom.org/upload/sitefiles/40.pdf) for translating and adapting tests (ITC)**

### **2. RISORSE SPECIALISTICHE DI ATENEO PER I TEST**

### **Test noto:**

**[Opac](http://catalogo.unipd.it:8991/F/?func=file&file_name=find-a) [Catalogo completo](http://catalogo.unipd.it/F/?func=find-c&ccl_term=wsu=test+psicologici+and+wsl=Pol07+and+wfm=bk) [Bibliomedia](http://bib.psy.unipd.it/biblioteca-test/schede-bibliomedia)**

**Test non identificato:**

- **[Catalogo per soggetti](http://bib.psy.unipd.it/research/soggettario_test.html)**
- **<u><b>\*** Raccolta riferimenti bibliografici</u> **(bibliografia in italiano - Refshare)**

### **3**. **INDIVIDUAZIONE E RACCOLTA MATERIALE BIBLIOGRAFICO RELATIVO A UN TEST**

### a. raccolta **informazioni bibliografiche e di contenuto** su un test (pubblicato o no)

b. **identificazione di un test** finalizzato a una ricerca

### **STRUMENTI**

### **A. BANCHE DATI SCIENTIFICHE B. BANCHE DATI COMMERCIALI**

# **A. BANCHE DATI SCIENTIFICHE**

**PsycINFO** (per la ricerca test) **[Mental Measurement Yearbook](http://bib.psy.unipd.it/) [ERIC](http://www.eric.ed.gov/) [Pubmed](http://www.ncbi.nlm.nih.gov/PubMed)**

### **A. BANCHE DATI SCIENTIFICHE: [PSYCINFO](http://bib.psy.unipd.it/)**

- **Fornisce bibliografia su un test noto sia in termini** bibliografici che di contesti di somministrazione.
- Consente di identificare un test non individuato, quando si ha in mente solo il costrutto che si intende misurare ma non si possiede un riferimento preciso.
- Se il test è stato pubblicato per intero su una rivista successivamente al 2004 (*test appended*), consente anche la localizzazione del *full text*.

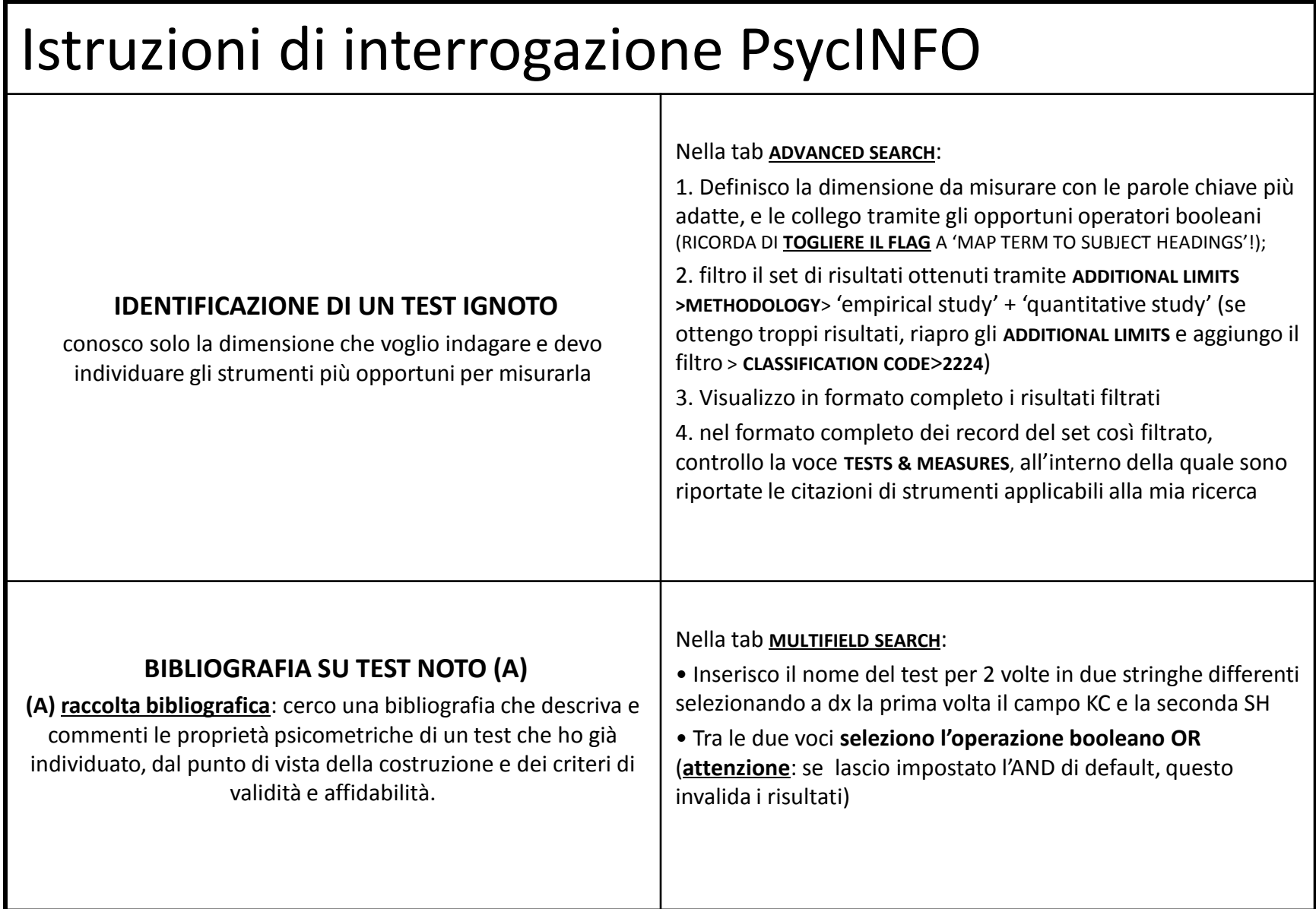

# Istruzioni di interrogazione PsycINFO

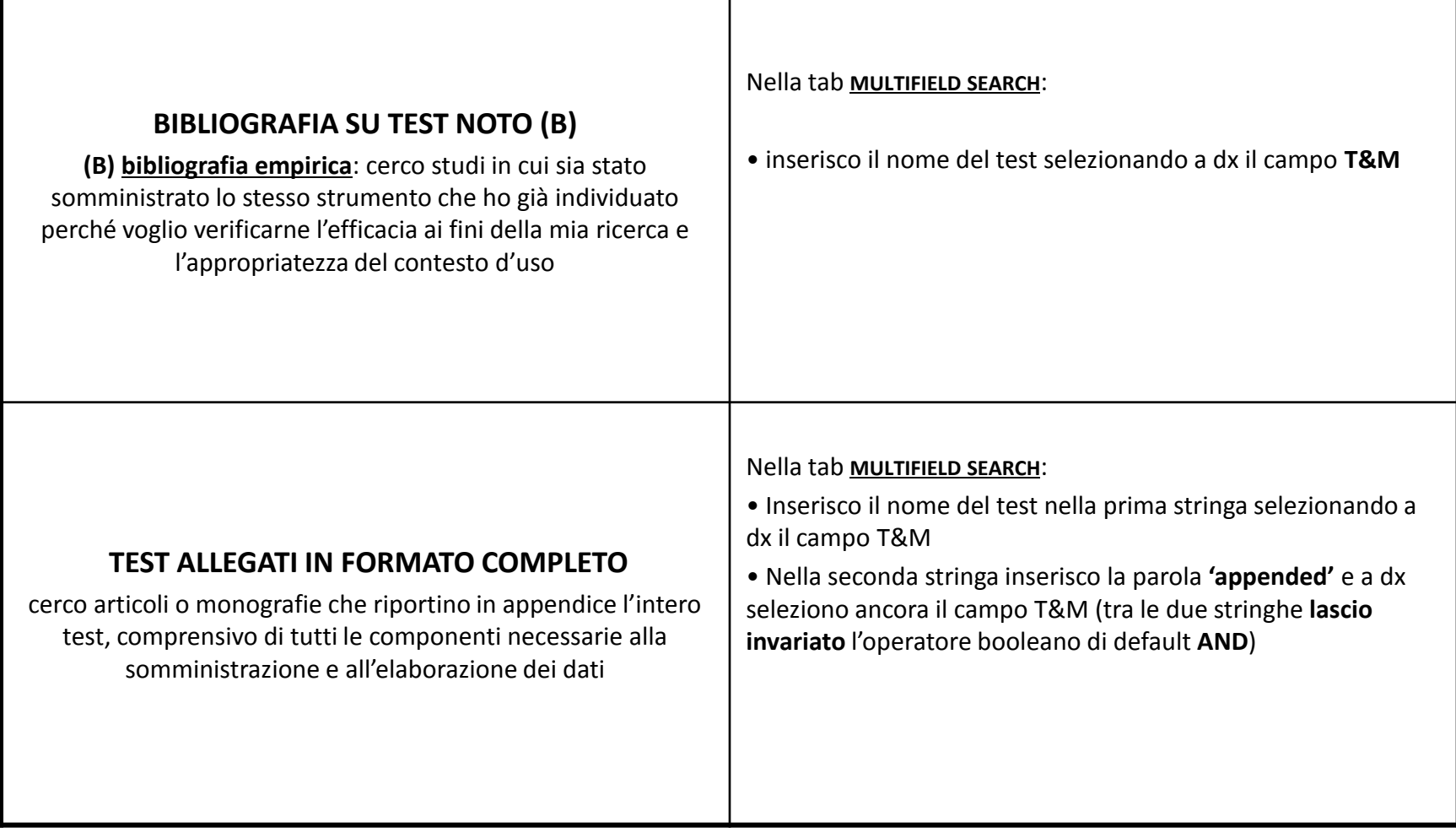

#### Esempio di ricerca per **l'identificazione di un test ignoto** in PsycINFO (1):

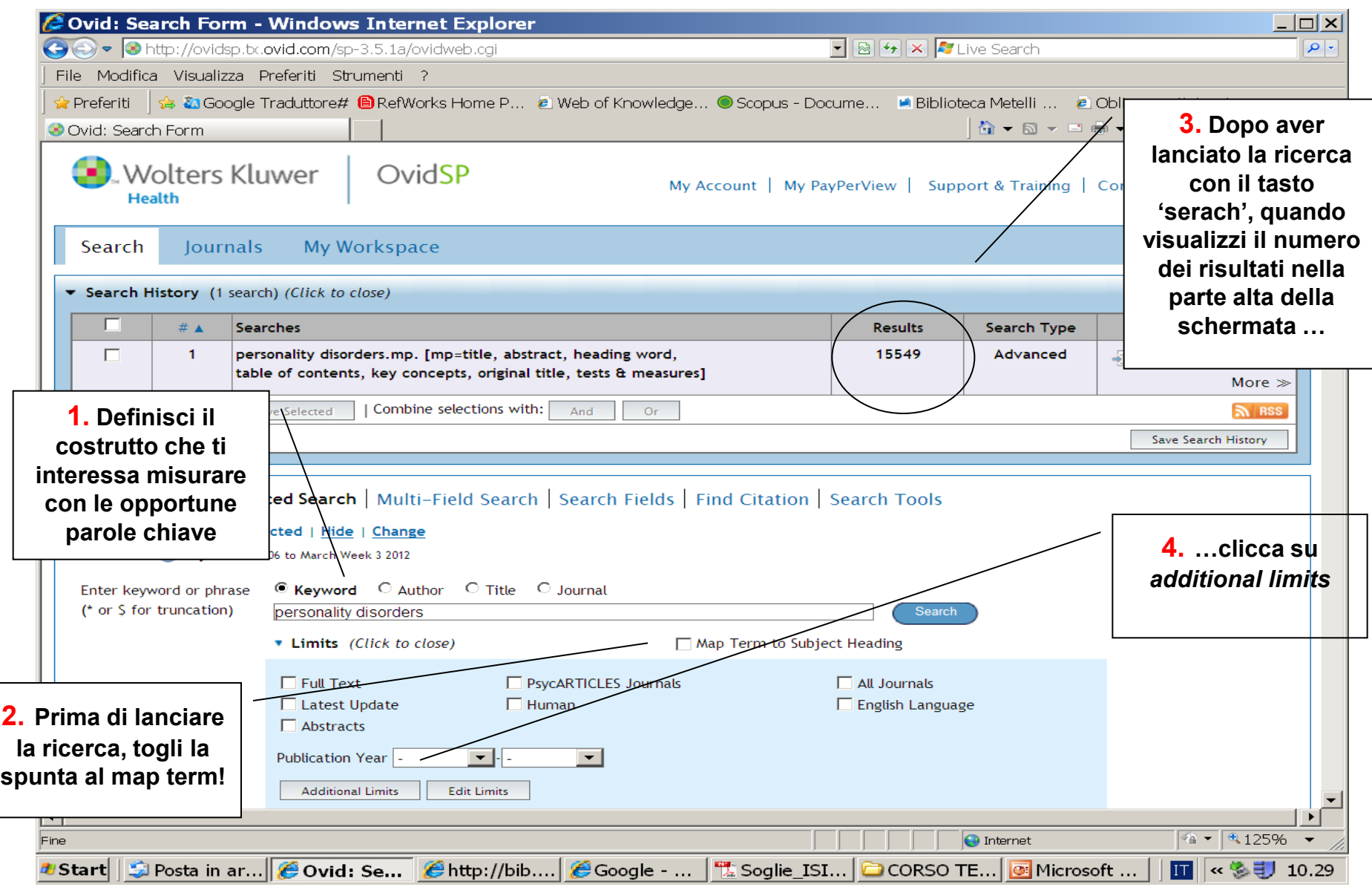

#### Esempio di ricerca per **l'identificazione di un test ignoto** in PsycINFO (2):

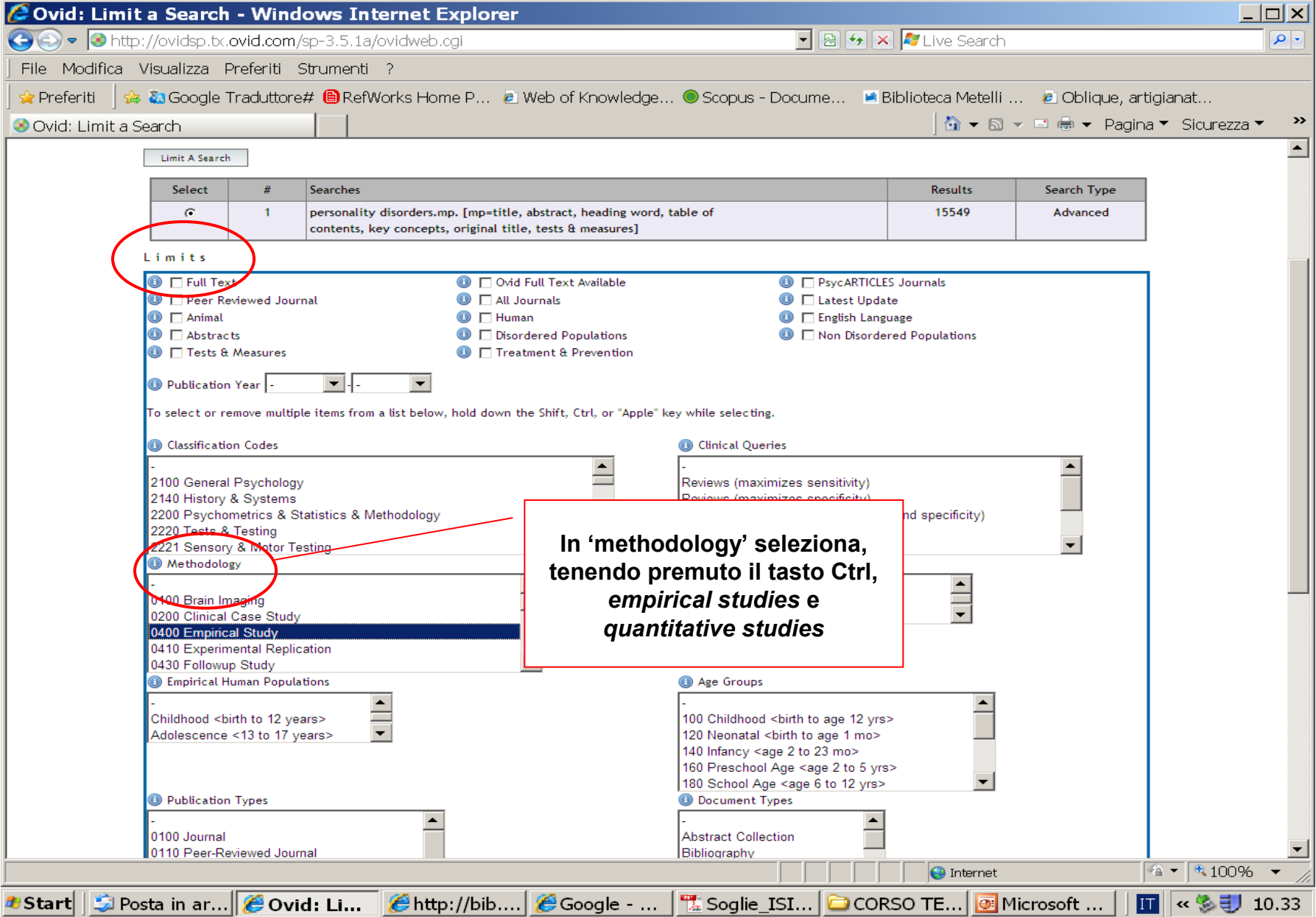

#### Esempio di ricerca per **l'identificazione di un test ignoto** in PsycINFO: voce Tests & Measures (3)

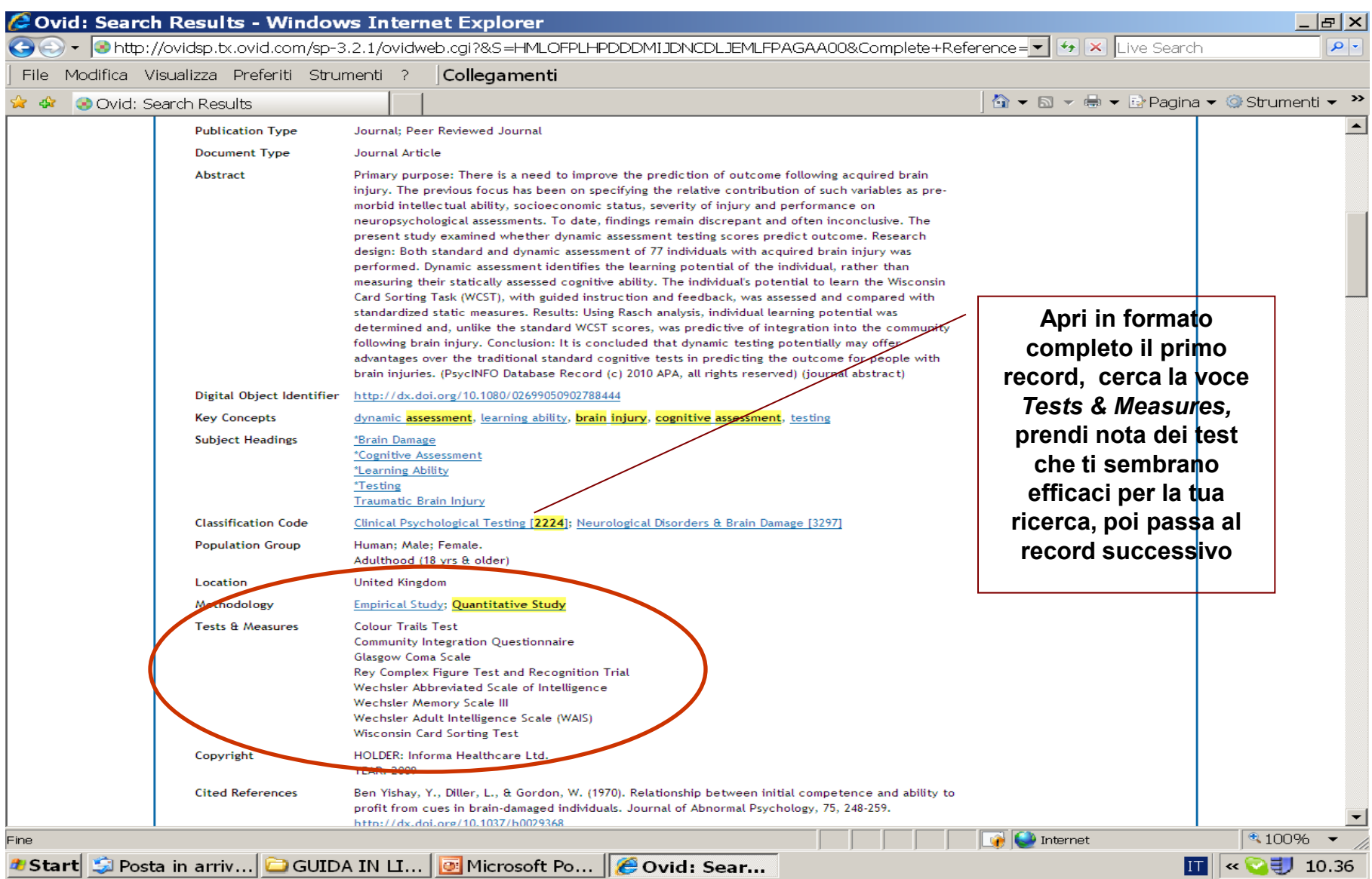

#### Esempio di ricerca per l'individuazione di una **bibliografia empirica su un test noto**: nome dello strumento nel campo *Tests & Measures*

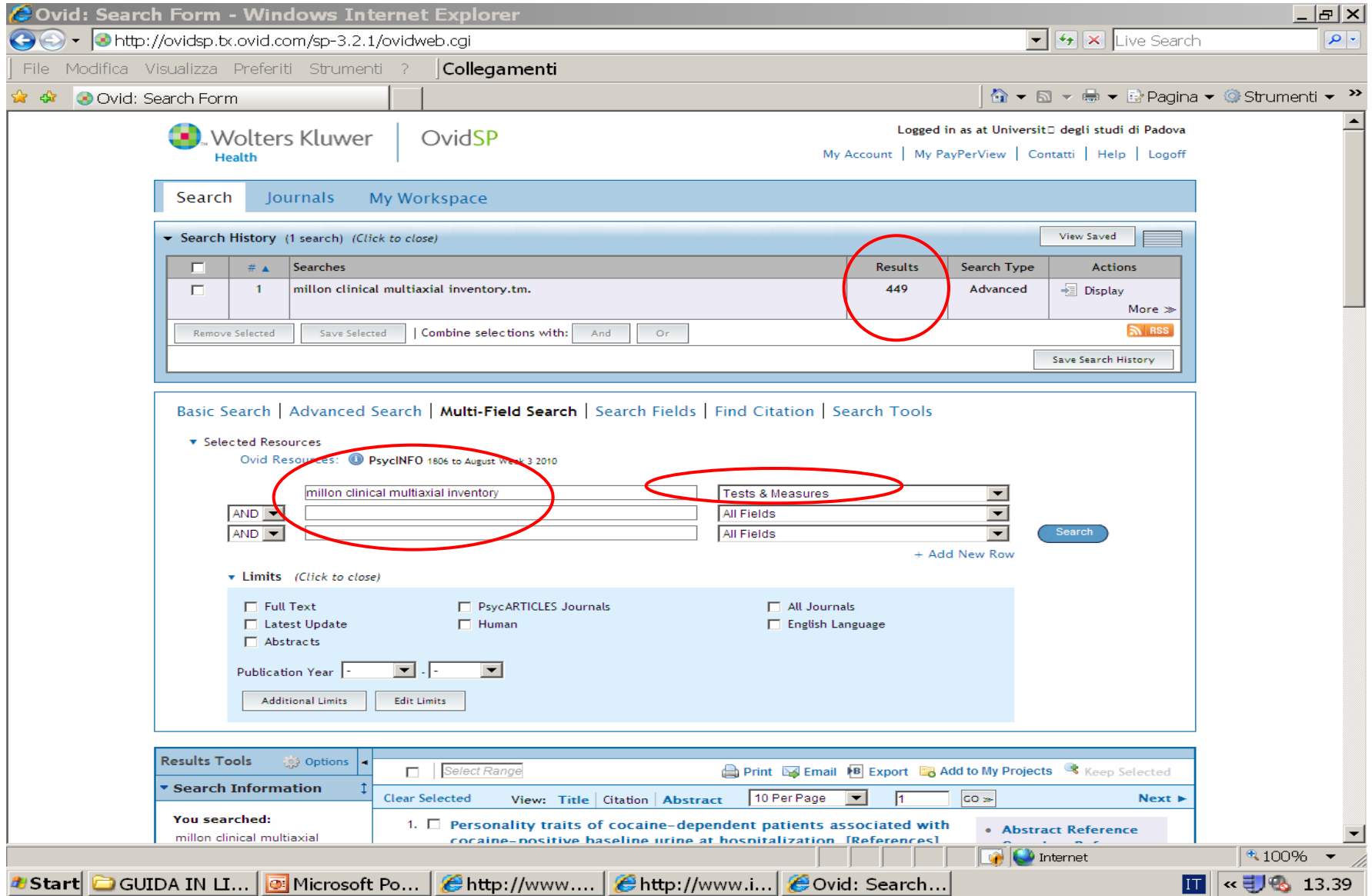

#### Identificare test **allegati** in formato completo:

nome del test + 'appended' (versione integrale del test) nel campo *Tests & Measures*

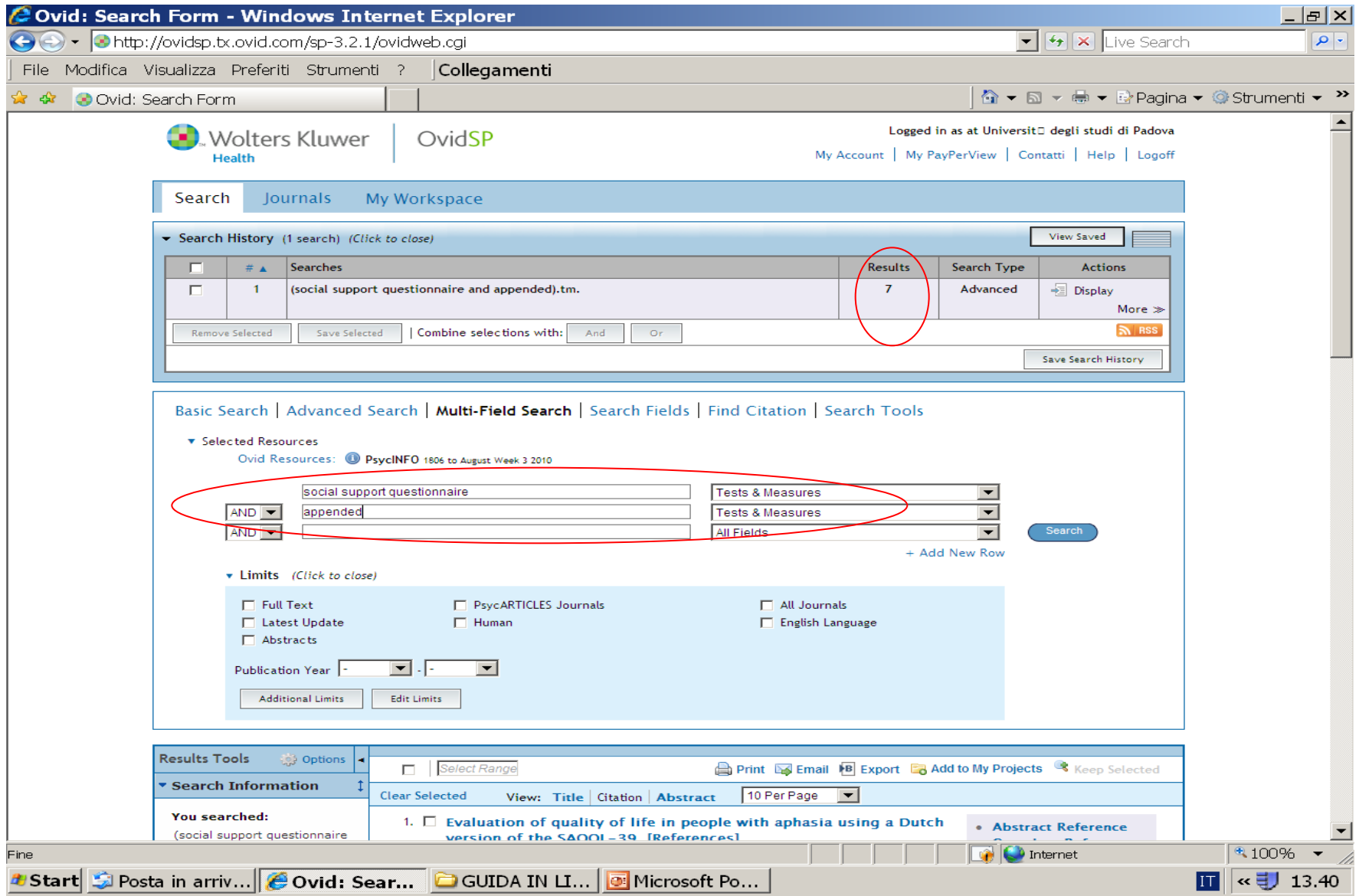

# **A. BANCHE DATI SCIENTIFICHE: [MENTAL MEASUREMENT YEARBOOK](http://bib.psy.unipd.it/research/banche.html)**

Contiene schede bibliografiche descrittive e particolareggiate su test pubblicati. Non è necessario inserire filtri che specifichino l'orientamento empirico e quantitativo del documento, perché è implicito in questo db. E' sufficiente usare uno o più parole chiave che descrivano la dimensione per la quale ci interessa individuare strumenti di misurazione adeguati.

# **A. BANCHE DATI SCIENTIFICHE: [MENTAL MEASUREMENT YEARBOOK](http://bib.psy.unipd.it/research/banche.html)**

- Licenza con limiti di accesso. Se il limite viene raggiunto (5 accessi contemporanei) non è possibile collegarsi e bisogna attendere il proprio turno.
- Al contrario di PsycINFO è decisamente efficace per offrire approfondimenti di contenuto su test già noti. Lo è meno per identificare il test adatto alla misurazione di una specifica dimensione.

### **A. BANCHE DATI SCIENTIFICHE: [ERIC](http://www.eric.ed.gov/)**

- BD di impianto più tradizionale, specifica per la scienza dell'educazione. In questo caso è necessario inserire qualche filtro che specifichi la natura empirica dei documenti per distinguerli da quelli che hanno diversa natura.
- Elenco dei descrittori contenuti nella classe **[Measurement](http://www.eric.ed.gov/ERICWebPortal/Home.portal?_nfpb=true&portlet_thesaurus_1_actionOverride=/custom/portlets/thesaurus/gotoCategory&_windowLabel=portlet_thesaurus_1&_pageLabel=Thesaurus)** del *Thesauro* (utili perché genericamente applicabili a tutte le BD e non solo a questa)

## **A. BANCH[E](http://www.ncbi.nlm.nih.gov/pubmed) DATI SCIENTIFICHE: [PUBMED](http://www.ncbi.nlm.nih.gov/pubmed)**

- Specificamente orientata all'ambito medico. Contiene però moltissimo materiale relativo alle numerose aree di intersezione fra medicina e psicologia. E' interrogabile dalla stessa piattaforma di PsycINFO (Ovid).
- E' più efficace per rintracciare letteratura su un certo test che per identificare un test ignoto

# **B. BANCHE DATI COMMERCIALI**

# **[ETS Testlink](http://www.ets.org/test_link/about)**

**[Buros](http://www.unl.edu/buros/) [–](http://www.unl.edu/buros/) [Test Locator](http://www.unl.edu/buros/)**

### **3. INDIVIDUAZIONE E RACCOLTA MATERIALE BIBLIOGRAFICO RELATIVO A UN TEST**

## **(c) adattamento italiano di un test**

- Difficoltà di identificazione > assenza risorse locali adeguate
- Adattamenti non pubblicati > tendenza alla circolazione interna

# **PROCEDURE EMPIRICHE**

# **3(c) ADATTAMENTO ITALIANO DI UN TEST PROCEDURE EMPIRICHE**

- **A. [PSYCINFO](http://bib.psy.unipd.it/research/banche.html)**
- **B. [GOOGLE SCHOLAR](http://scholar.google.it/)**
- **C. CATALOGHI EDITORIALI ITALIANI**
	- **[O S Giunti](http://nuovo.giuntios.it/it/main/home) – [InternetTest](https://www.internet-test.it/toIndex.do)**
	- **[Erickson](http://www.erickson.it/erickson/categoryView.do?productType=BOOK&categoryId=131)**
	- **[Franco Angeli](http://www.francoangeli.it/Linea_Test/Default.asp) [–](http://www.francoangeli.it/Linea_Test/Default.asp) [Linea test](http://www.francoangeli.it/Linea_Test/Default.asp)**

Istruzioni di interrogazione su PsychINFO per la ricerca dell'adattamento italiano di un test

- Aprire la maschera della **MULTIFIELD SEARCH**
- $\checkmark$  Nella prima stringa inserire il nome del test fra virgolette e a dx selezionare il campo **KC**
- $\checkmark$  Ripetere il nome del test fra virgolette nella seconda stringa selezionando a dx il campo **SH**
- $\checkmark$ Tra le due stringhe selezionare l'operatore booleano OR (attenzione, se si lascia l'AND di default si falsa la ricerca)
- Nella terza stringa selezionare la voce *Italy* e a dx selezionare il campo *location.* Lasciare invariato l'operatore AND.

# Sintassi di interrogazione in Google Scholar per la ricerca dell'adattamento italiano di un test

Nome del test fra virgolette  $+$  AND  $+$  una delle seguenti espressioni tra parentesi (provarne più di una ripetendo la query in diverse modalità aumenta la possibilità di trovare la risposta che cerchiamo):

> (adattamento italiano) (validazione italiana) (versione italiana) (taratura italiana) Italy

Es. (1) "Relationship questionnaire" AND (versione italiana) oppure es. (2) "Relationship questionnaire" AND Italy

#### Identificazione di adattamenti locali di un test straniero con PsycINFO:

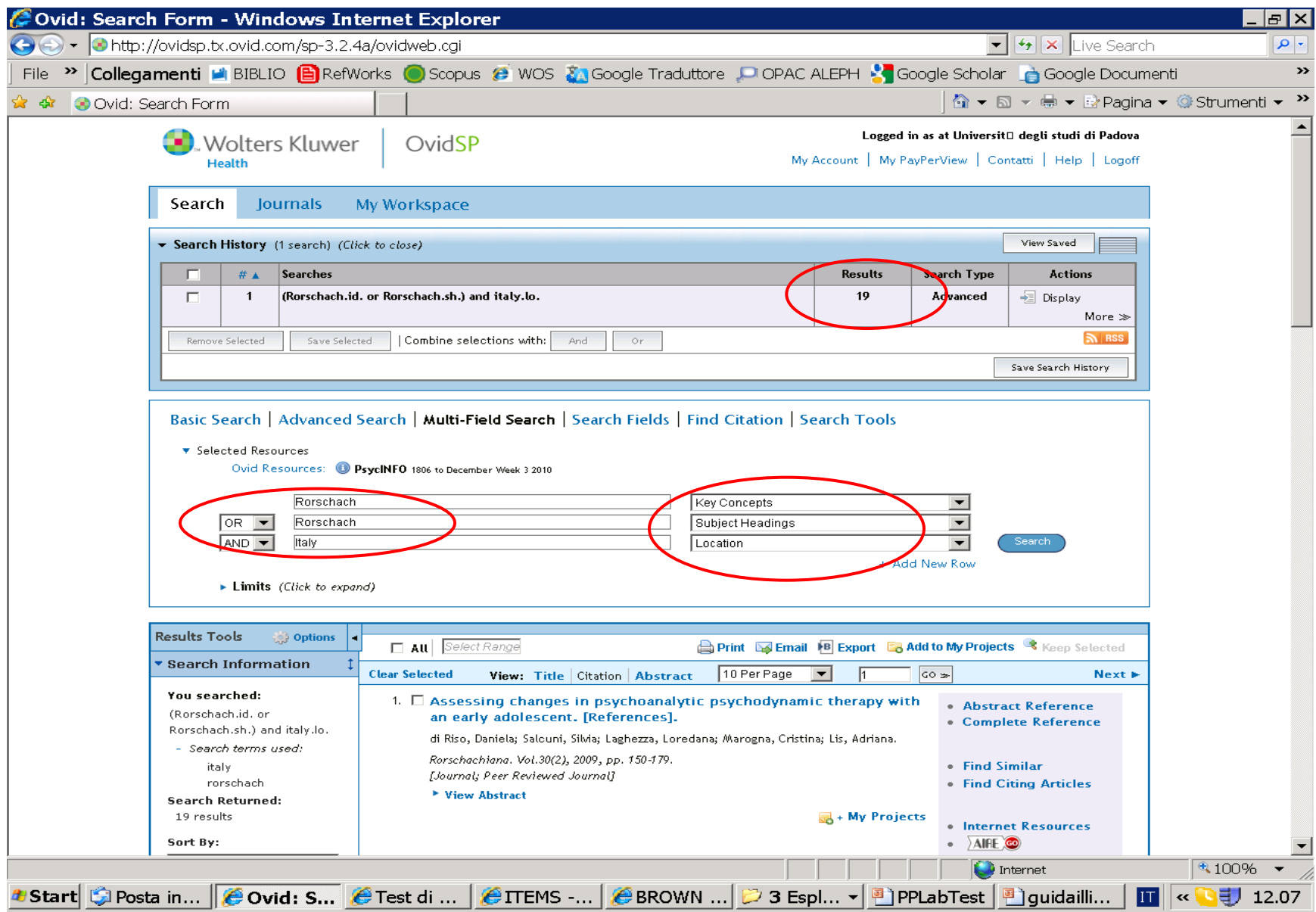

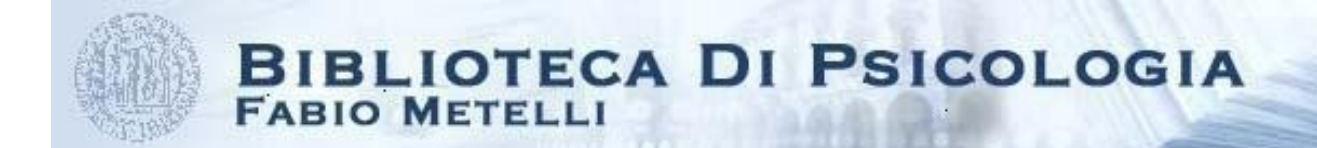

# **ALTRI SITI UTIL[I](http://www.apa.org/science/programs/testing/find-tests.aspx)**

- **[Glossario](http://www.giuntios.it/it/info/glossario/indice) Giunti per la psicometria (con trad. inglese[\)](http://www.apa.org/science/programs/testing/find-tests.aspx)**
- **[APA tests and measure](http://www.apa.org/pubs/databases/training/lessons-tests.pdf) – [APA Faq](http://www.apa.org/science/programs/testing/find-tests.aspx)**
- **[Glossary of Testing, Measurement and](http://www.riversidepublishing.com/pdfs/WebGlossary.pdf)  [Statistical tests](http://www.riversidepublishing.com/pdfs/WebGlossary.pdf)**
- **[Test publisher on the web](http://www.psychologicaltesting.com/pub.htm)**
- **[Encyclopedia of Psychology](http://www.psychology.org/links/Resources/Statistics/) – Resources – [Statistics](http://www.psychology.org/links/Resources/Statistics/)**
- **[Youtube](http://www.youtube.com/watch?v=yb1XYBGeprU) – PsycINFO on EBSCOhost**

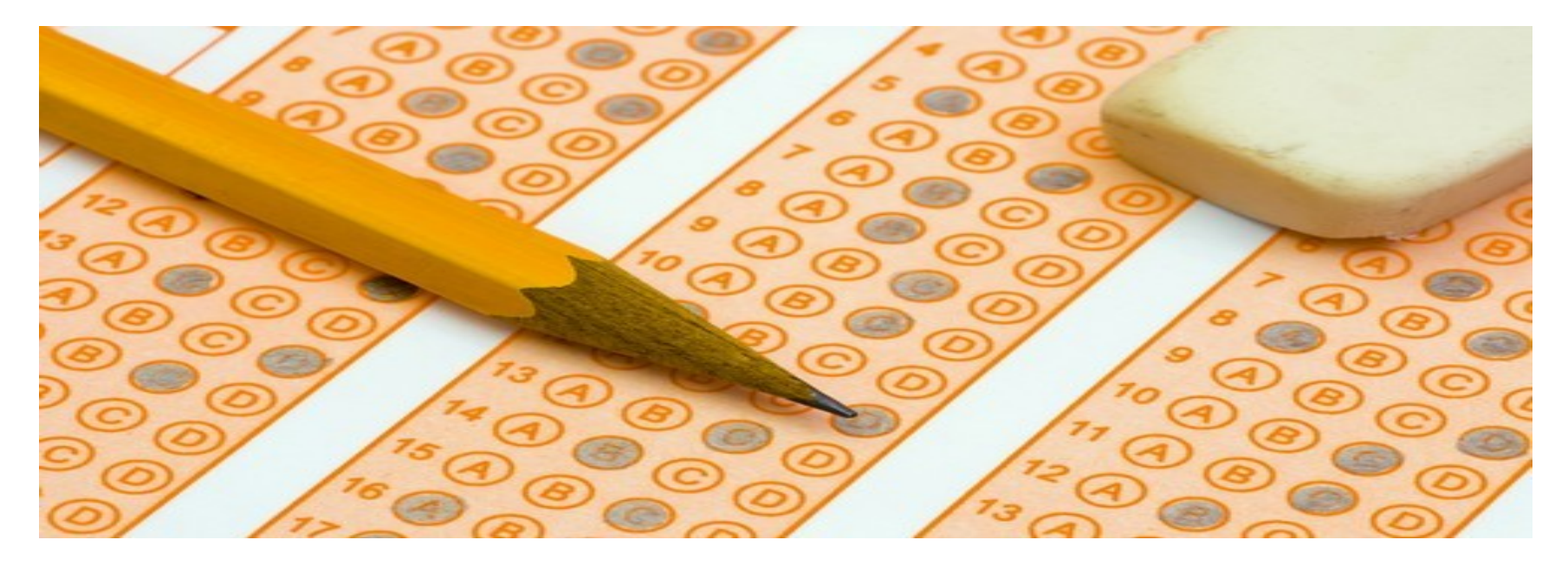

#### GRAZIE PER L'ATTENZIONE E NON DIMENTICATE DI COMPILARE IL QUESTIONARIO DI VALUTAZIONE

IL NUOVO PORTALE DELLA BIBLIOTECA TEST E' UN WORK IN PROGRESS: OGNI SUGGERIMENTO E' BENVENUTO!

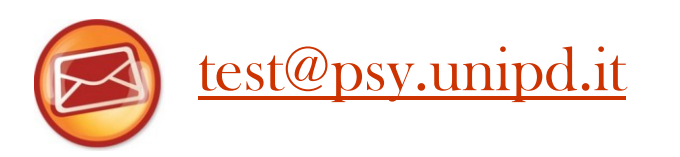